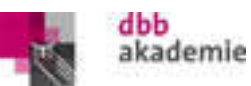

## **EDV Schulung für Senioren: Dateimanager, PowerPoint, Excel Grundlage und gemeinsame Arbeit Word/Excel**

Seminar-Nr.

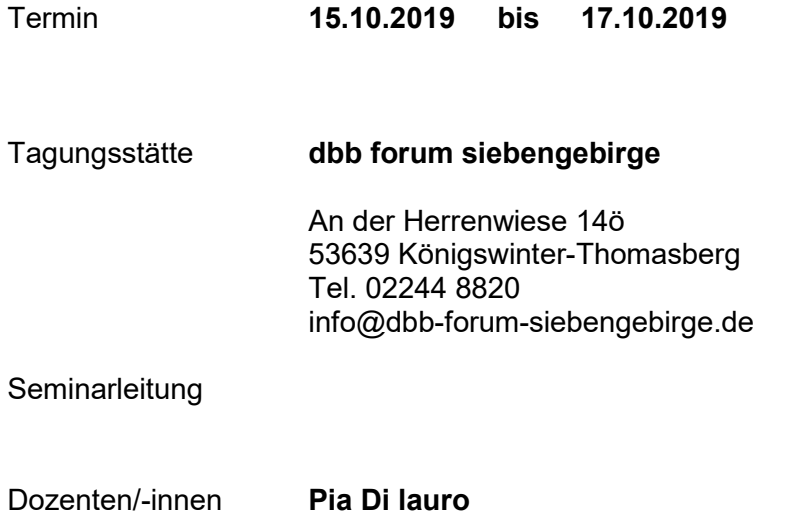

## **Lernziele**

Die Teilnehmenden lernen, mit dem Windows - Explorer effektiv zu arbeiten. Sie lernen in Excel die Grundfunktionen der Tabellenkalkulation kennen. Anhand von Beispielen lernen sie ein Kassenbuch für die Einnahmen und Ausgaben richtig zu führen. Auch das Zusammenspiel von Excel, Word und PowerPoint ist ein Thema. Mit Folienübergängen und Animationseffekten wird ein Fotoalbum richtig in Szene gesetzt.

# **Methoden**

Die Seminarinhalte werden anschaulich durch Vorträge, Präsentationen, Gruppenarbeiten, konkrete Fallbeispiele und Diskussionen vermittelt. Dabei kommen bewährte Präsentations- und Lernmedien zum Einsatz.

## **Inhalte**

#### **Dienstag, 15. Oktober 2019**

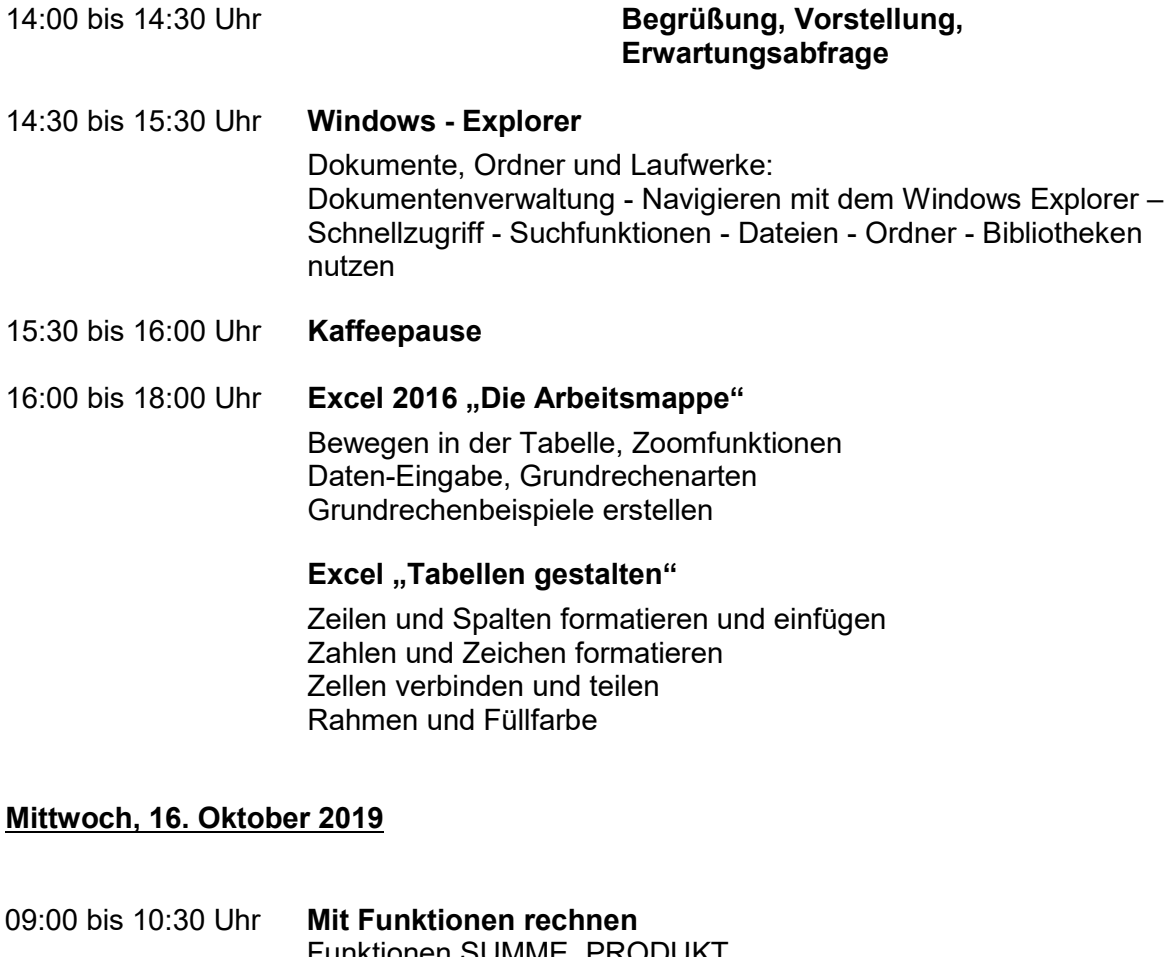

- Funktionen SUMME, PRODUKT Funktionen WENN, MITTELWERT weitere Funktionen nach Bedarf der Teilnehmenden
- 10:30 bis 10:45 Uhr **Pause**
- 10:45 bis 12:15 Uhr **Arbeiten mit mehreren Arbeitsblättern** *Arbeitsblätter kopieren, verschieben und umbenennen Bezüge auf Zellen anderer Arbeitsblätter (3D)*
- 12:15 bis 14:00 Uhr **Mittagspause**

14:00 bis 15:30 Uhr **Erstellen eines Kassenbuches für Einnahmen- und Ausgabenrechnung**

15:30 bis 15:45 Uhr **Kaffeepause** 15:45 bis 17:00 Uhr Fortsetzung der Thematik

### **Donnerstag, 17. Oktober 2019**

 $\overline{\phantom{a}}$ 

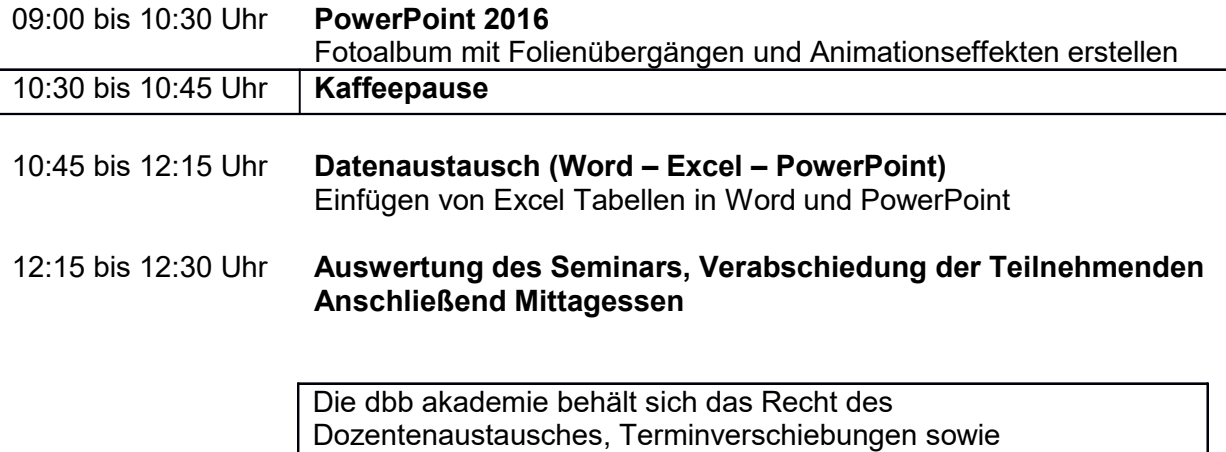

Aktualisierung der Inhalte vor